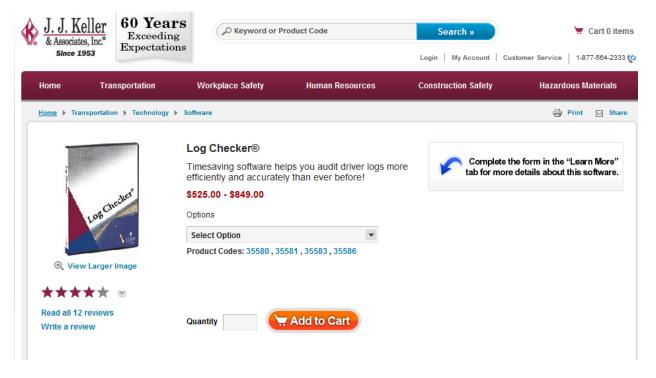

Drill down of menu within Log Checker® product:

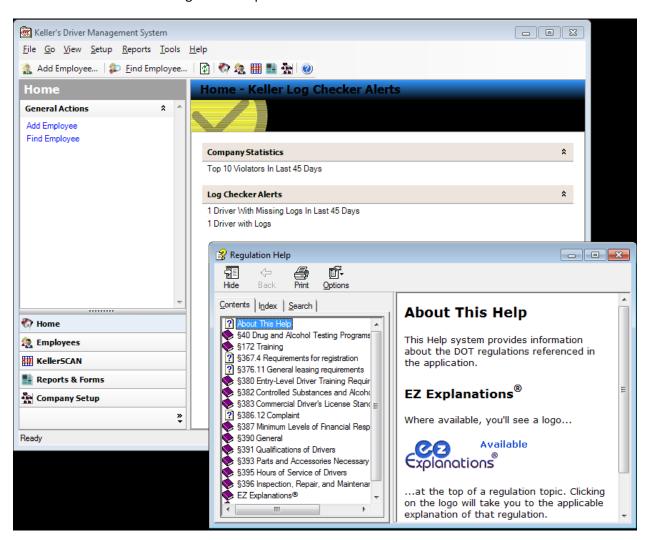